Mysql [Information\\_schema](http://documents.manualsworld.com/to.php?q=Mysql Information_schema Index Statistics) Index Statistics [>>>CLICK](http://documents.manualsworld.com/to.php?q=Mysql Information_schema Index Statistics) HERE<<<

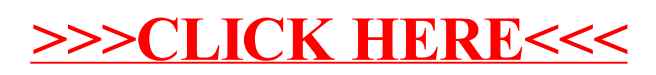